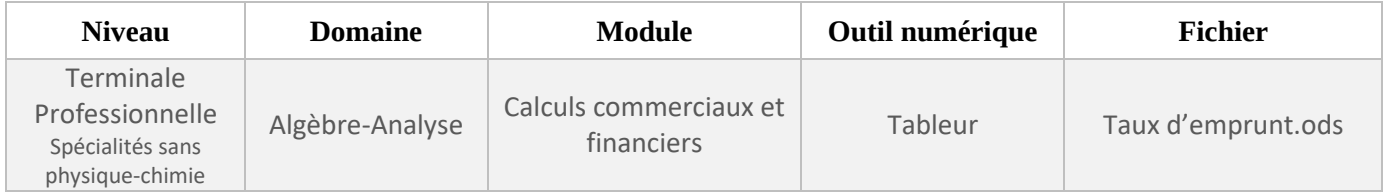

## *FICHE D'AIDE*

## **COUP DE POUCE QUESTION 1**

Le montant de l'emprunt correspond à la différence entre le montant TTC et le montant de l'apport.

## **AIDE À L'UTILISATION DU TABLEUR**

Attention, sur le logiciel LibreOffice Calc, les nombres décimaux doivent être saisis avec une virgule et non pas un point.